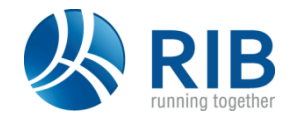

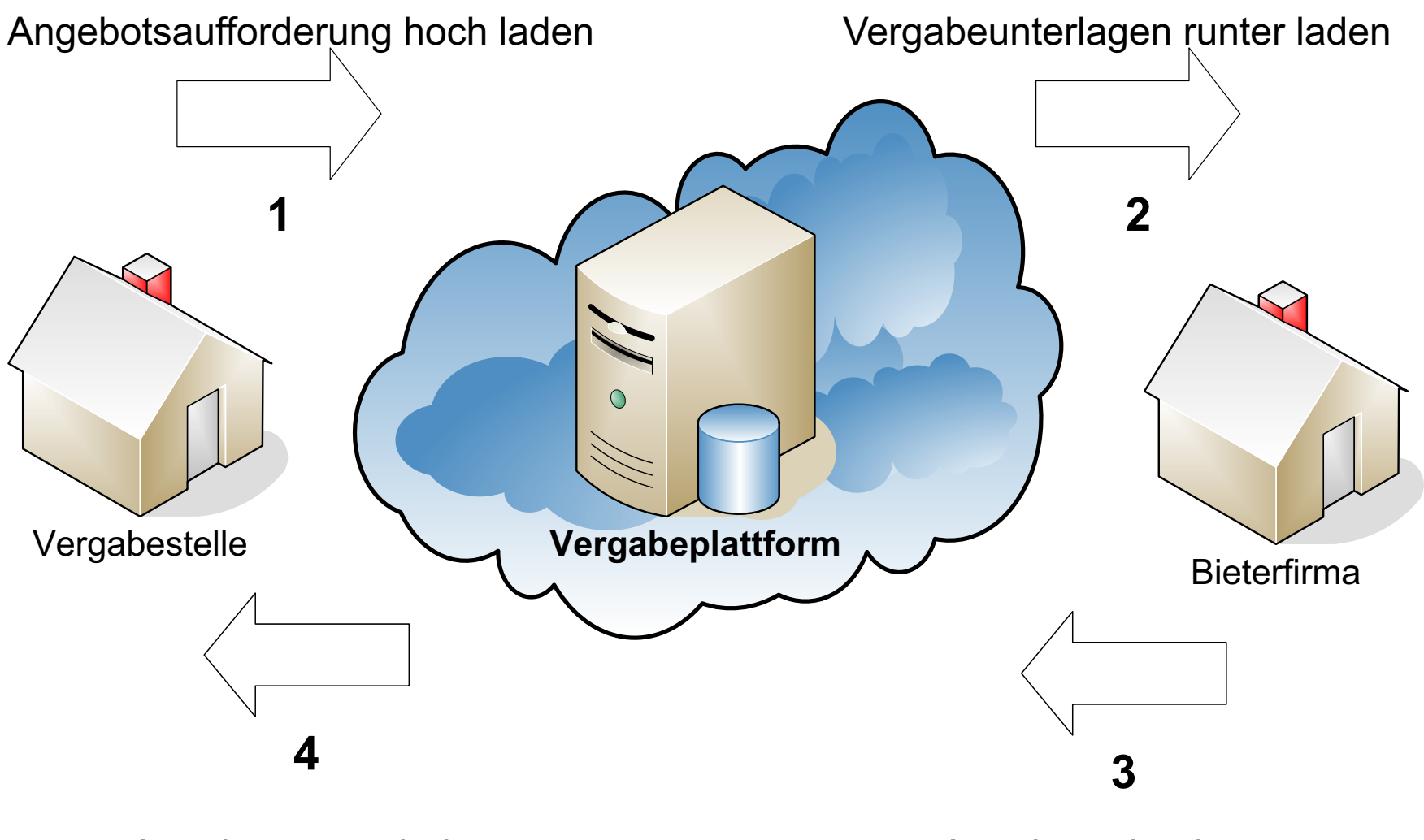

Angebot runter laden and a Real Angebot abgeben